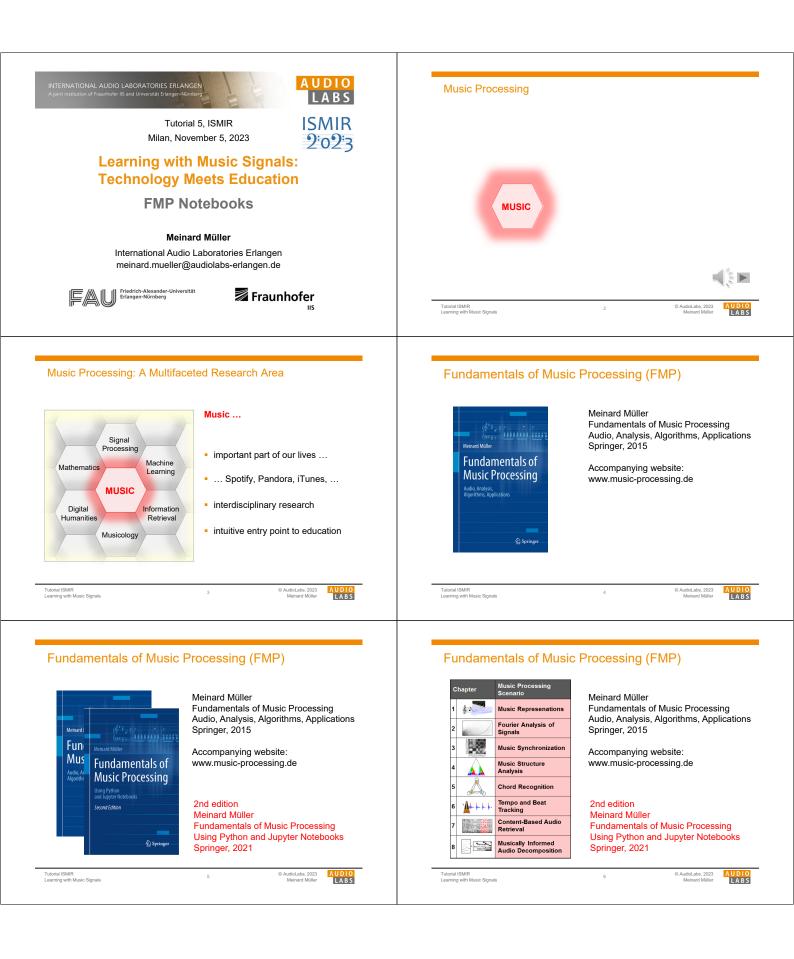

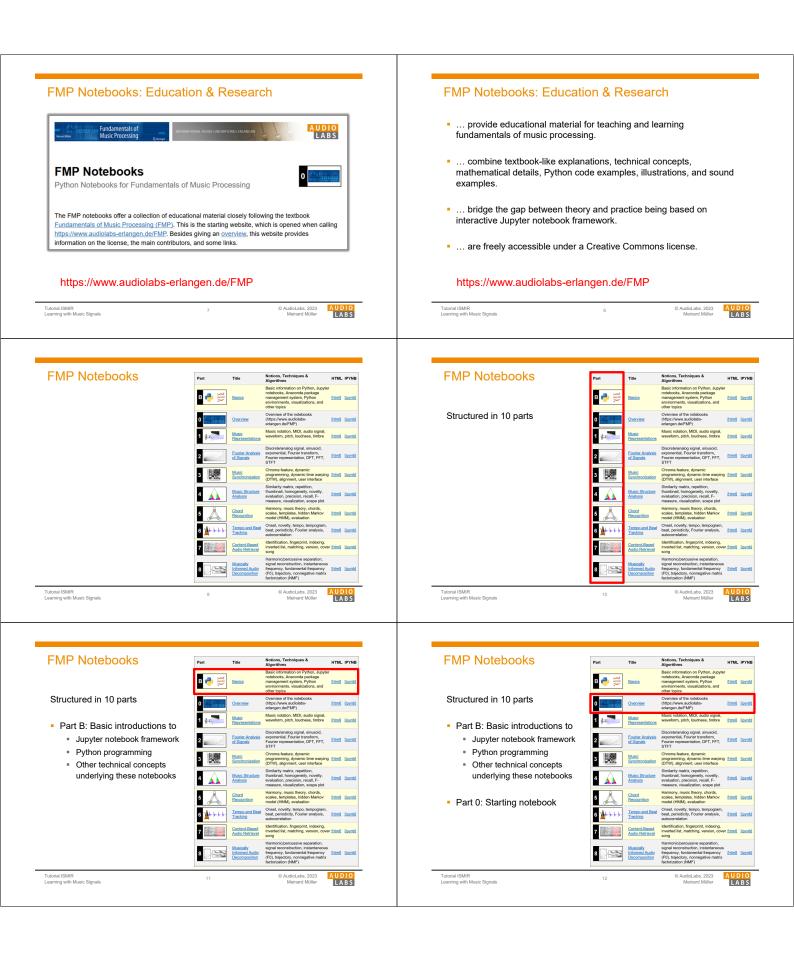

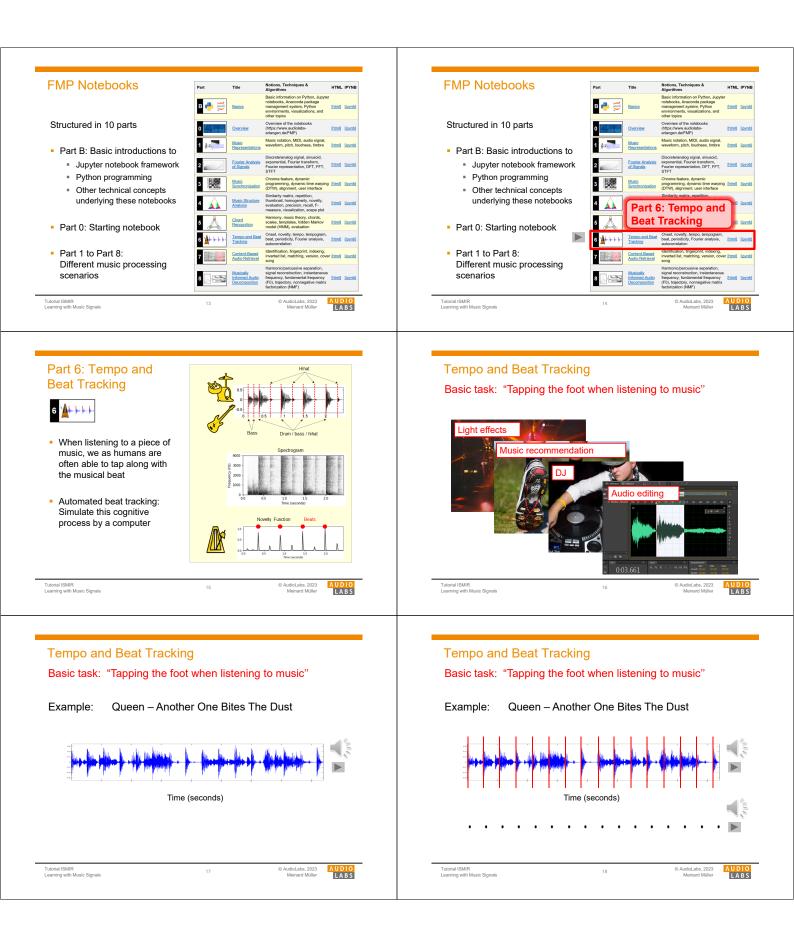

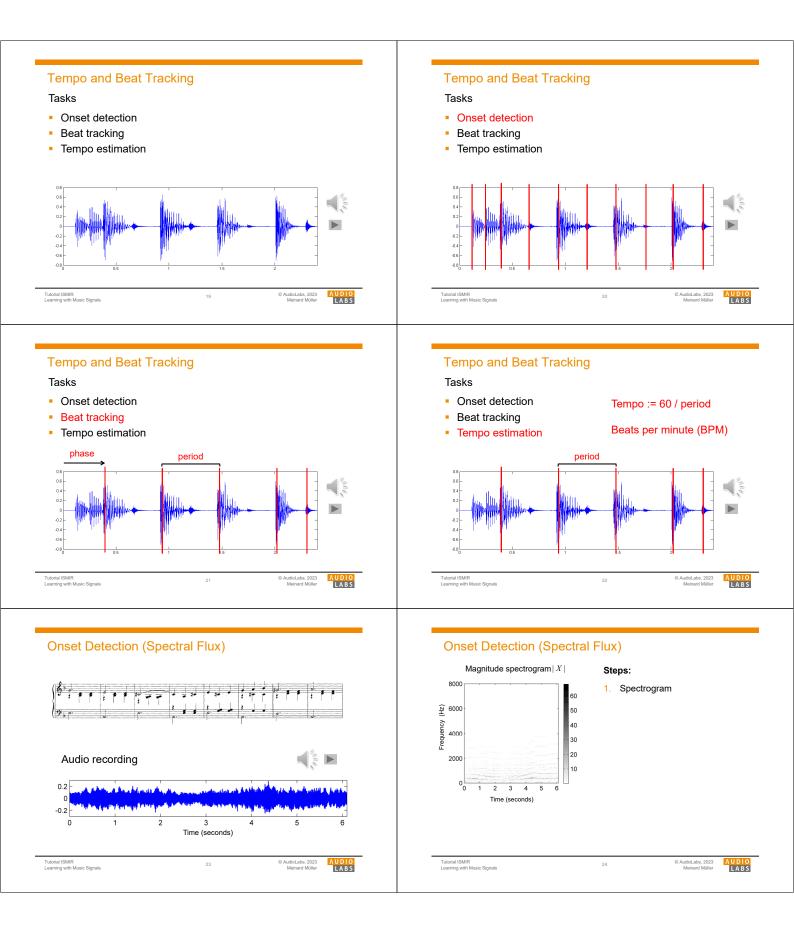

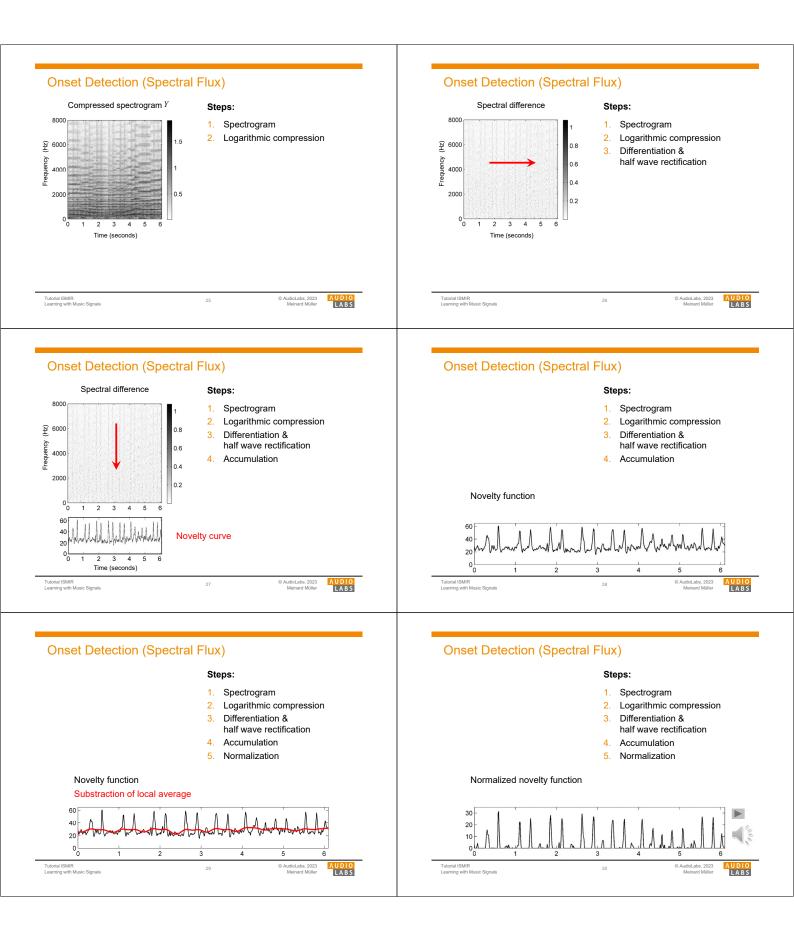

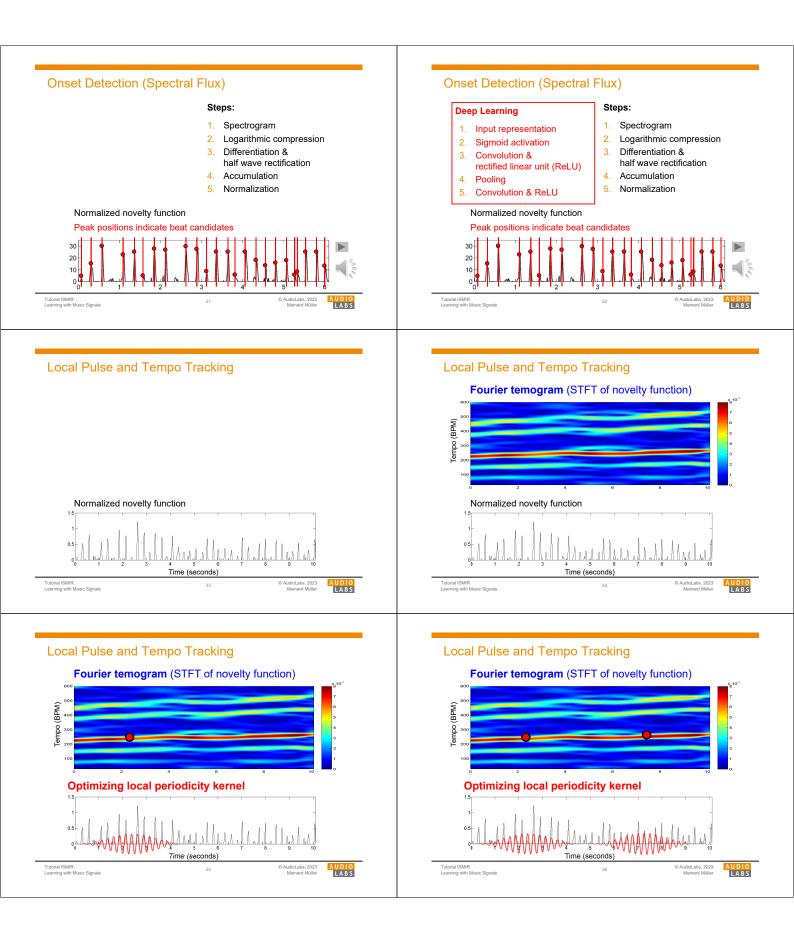

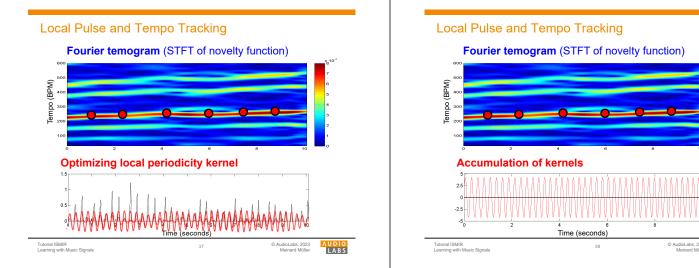

## Local Pulse and Tempo Tracking

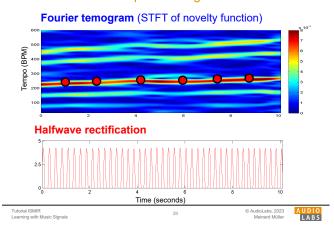

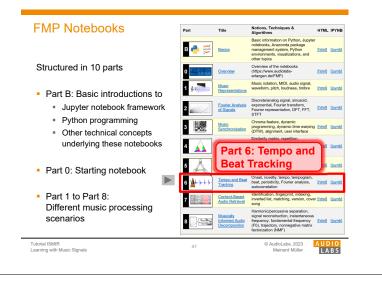

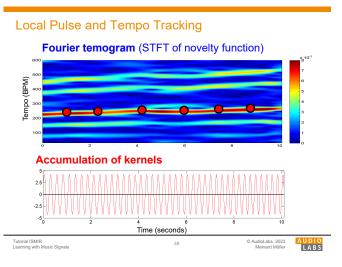

## Local Pulse and Tempo Tracking

## **Novelty Curve**

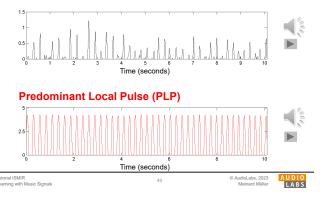

## Part B: Basics

| Торіс                                       | Description                                                   |
|---------------------------------------------|---------------------------------------------------------------|
| Get Started                                 | Explanation on how to install and use the FMP notebooks       |
| Installation                                | Installation of Python using Conda                            |
| Jupyter Notebook                            | Usage of Jupyter notebook framework                           |
| Python Basics                               | Introduction of data types, control structures, and functions |
| Python Style Guide                          | Recommendations for programming style                         |
| <u>Multimedia</u>                           | Integration of multimedia objects into notebooks              |
| Python Visualization                        | Generation of figures and images                              |
| Python Audio                                | Reading and writing audio files                               |
| Numba                                       | Acceleration of Python functions via JIT compilation          |
| Annotation Visualization                    | Visualization of annotations (single value, segments)         |
| Sonification                                | Sonification methods (onsets, F0 trajectories, pitch, chroma) |
| libfmp                                      | Library of FMP-specific Python functions                      |
| MIR Resources                               | Links to resources that are useful for MIR                    |
|                                             |                                                               |
| utorial ISMIR<br>earning with Music Signals | 42 © AudioLabs, 2023 AUDIO<br>Meinard Müller                  |

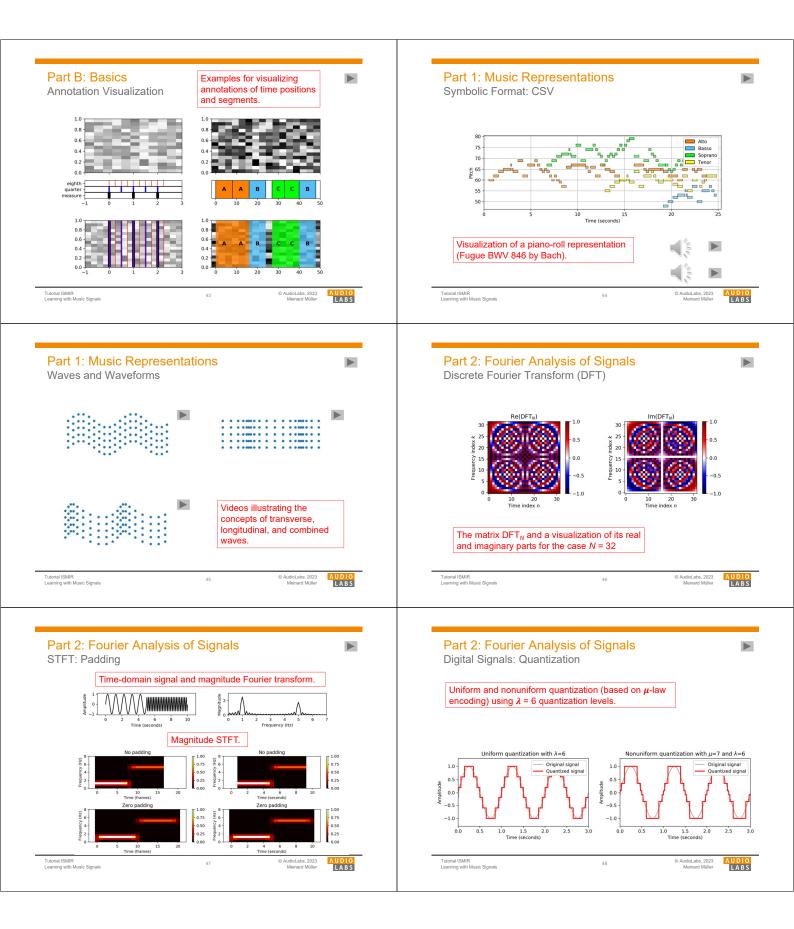

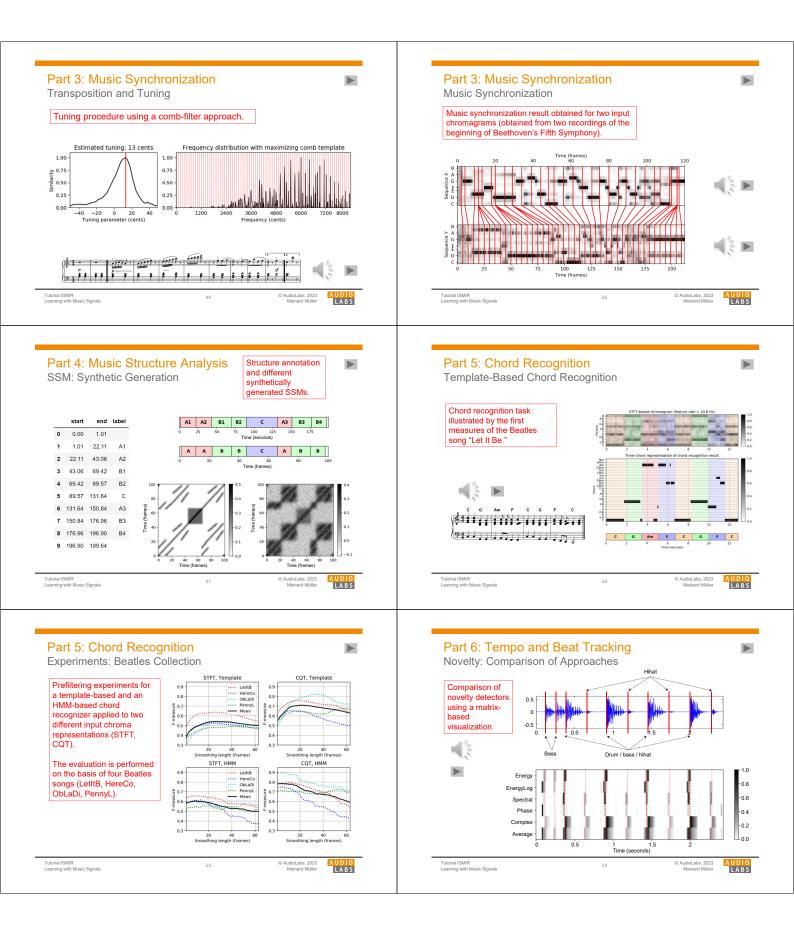

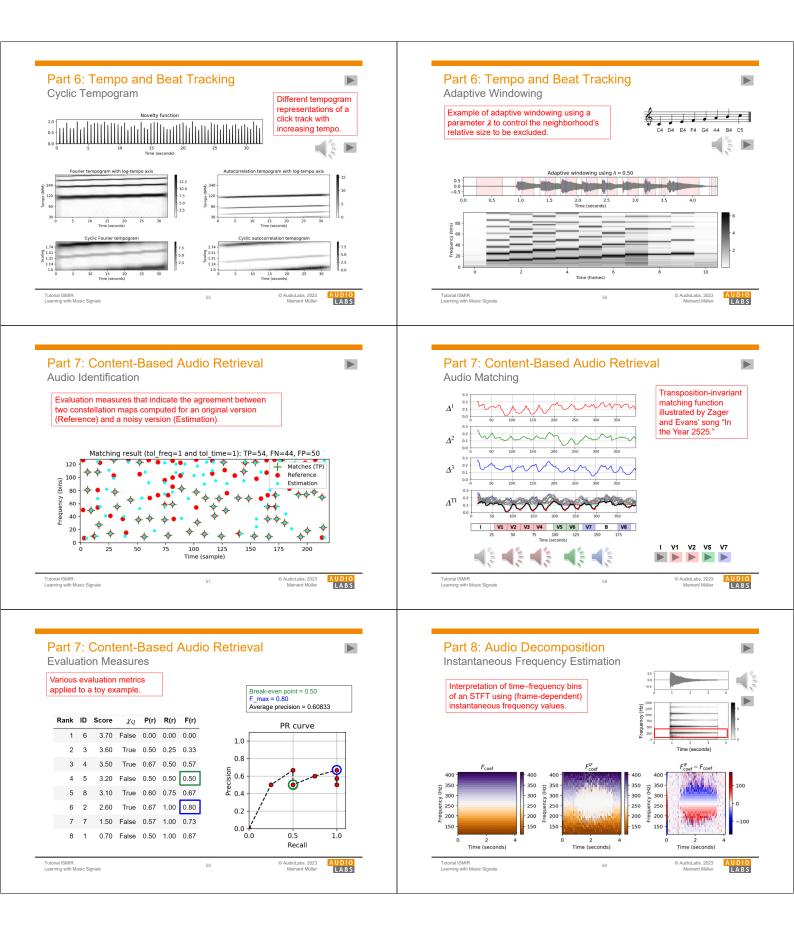

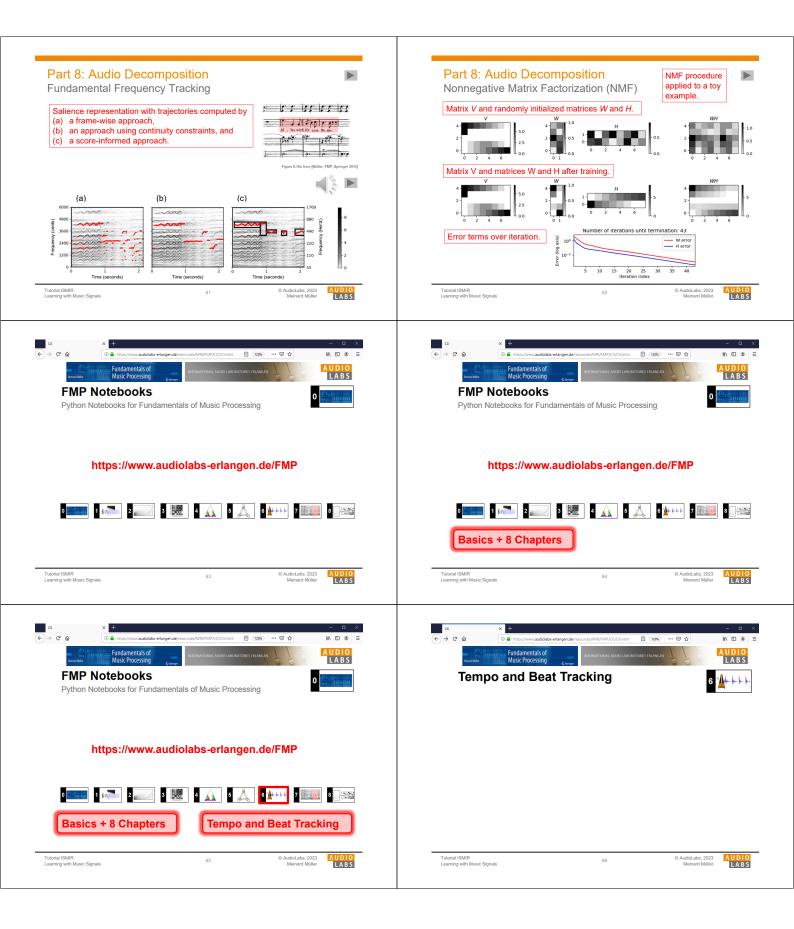

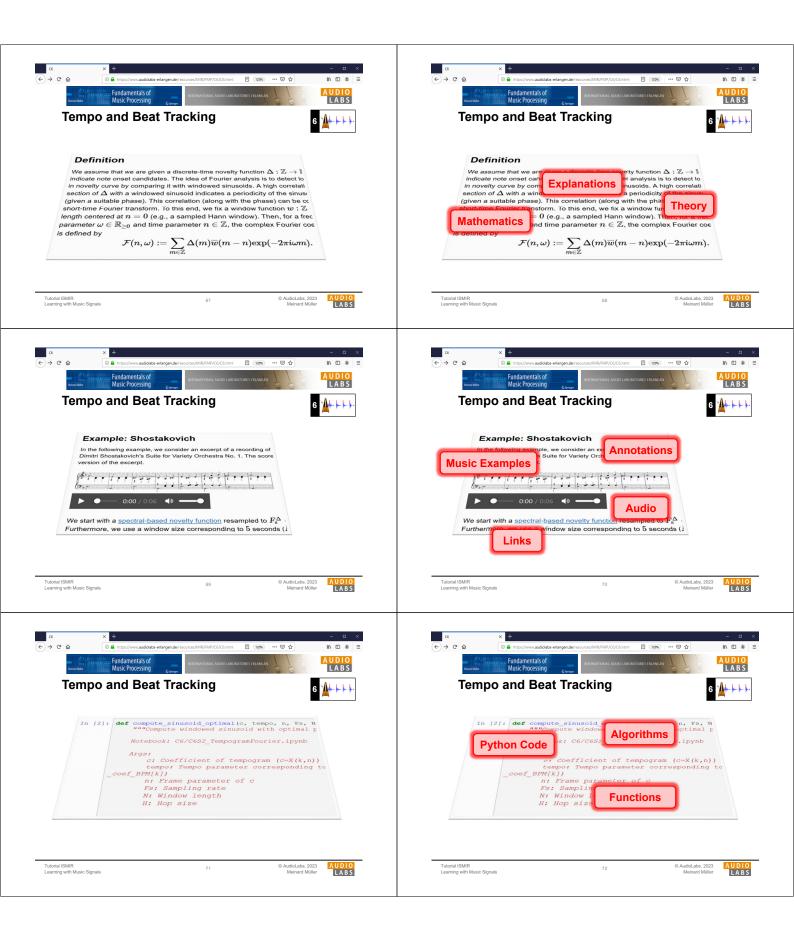

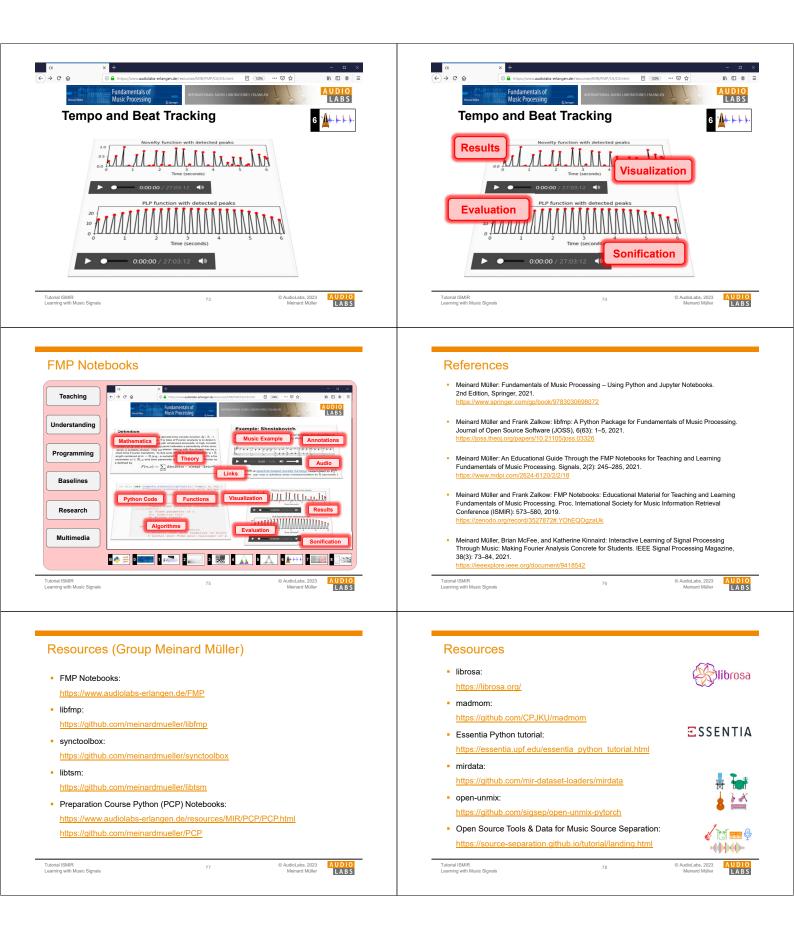